## MINI-CONVENTION CSS

### bonnes pratiques au quotidien

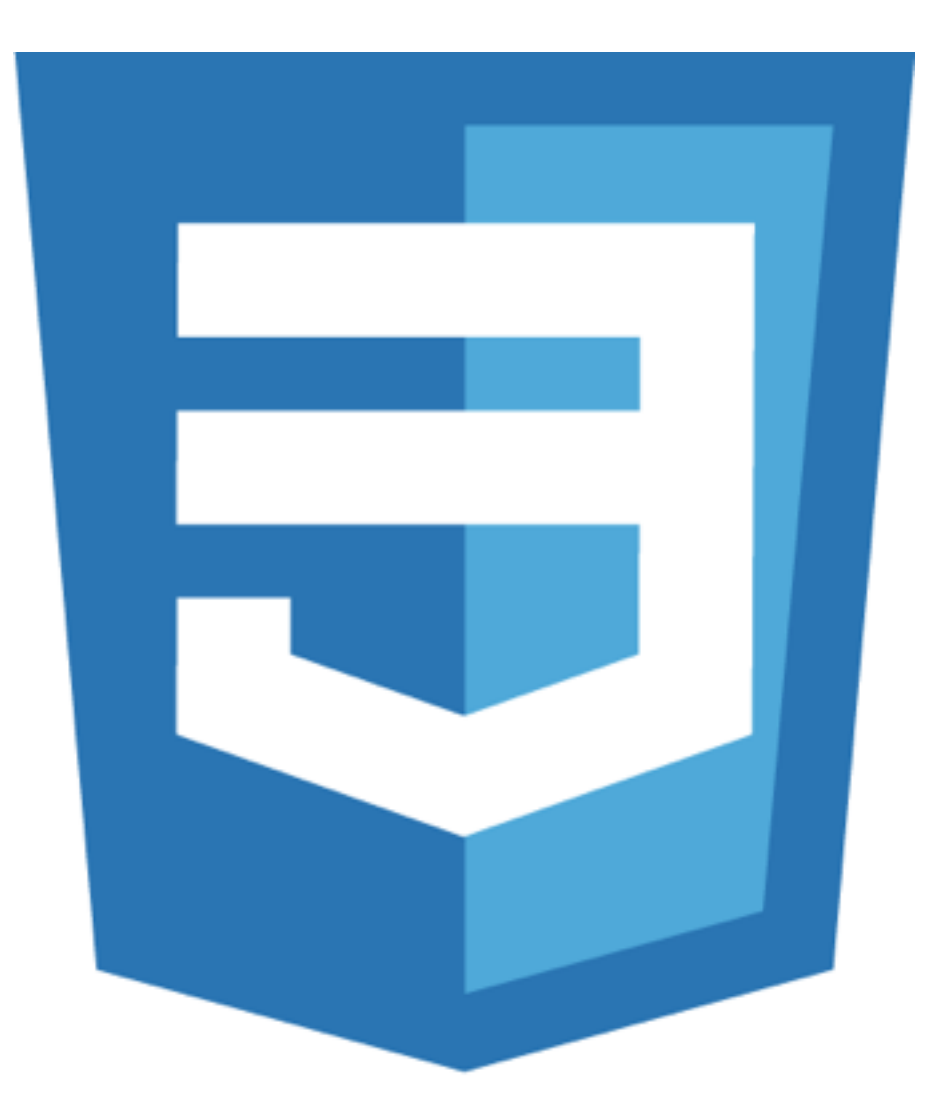

# GÉNÉRALITÉS

- La feuille de style CSS est de préférence **unique** et **minifiée** et appelée à l'aide d'un élément <link> dans la section <head>
- Les versions pour médias alternatifs (print, mobile) sont situées dans la même feuille de styles, en fin de document avec des règles @media
- Utiliser un seul mode d'indentation et s'y tenir (espaces, tabulations). Utiliser [EditorConfig](http://editorconfig.org/)
- Utiliser toujours le même type de guillemets. De préférence des doubles guillemets, exemple : content: "";
- Utiliser toujours des guillemets pour les valeurs dans les sélecteurs, exemple: input[type="checkbox"]
- Toujours terminer les déclarations par un ;
- Éviter d'utiliser ! important
- Valider le code avec **CSSLint** (disponible en plugins d'éditeur de code ou gulp)

## BONNES PRATIQUES

### qui facilitent la vie

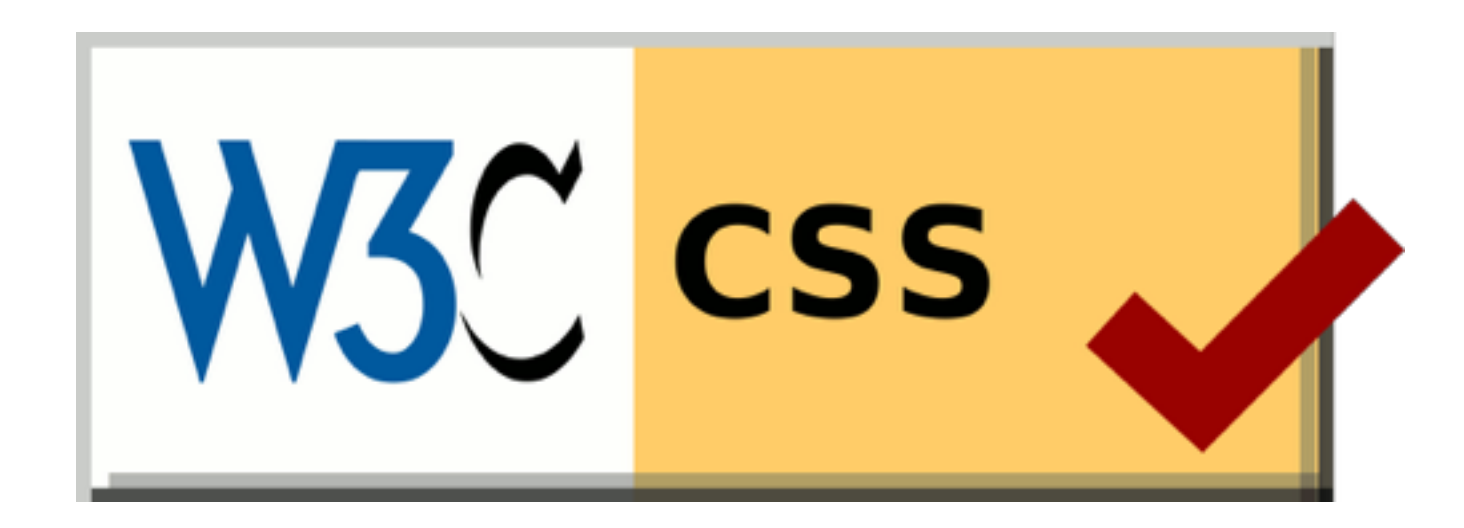

# MODÈLE DE BOÎTE

Opter pour le modèle de boîte CSS3 (**box-sizing: border-box**) en début de la feuille de style

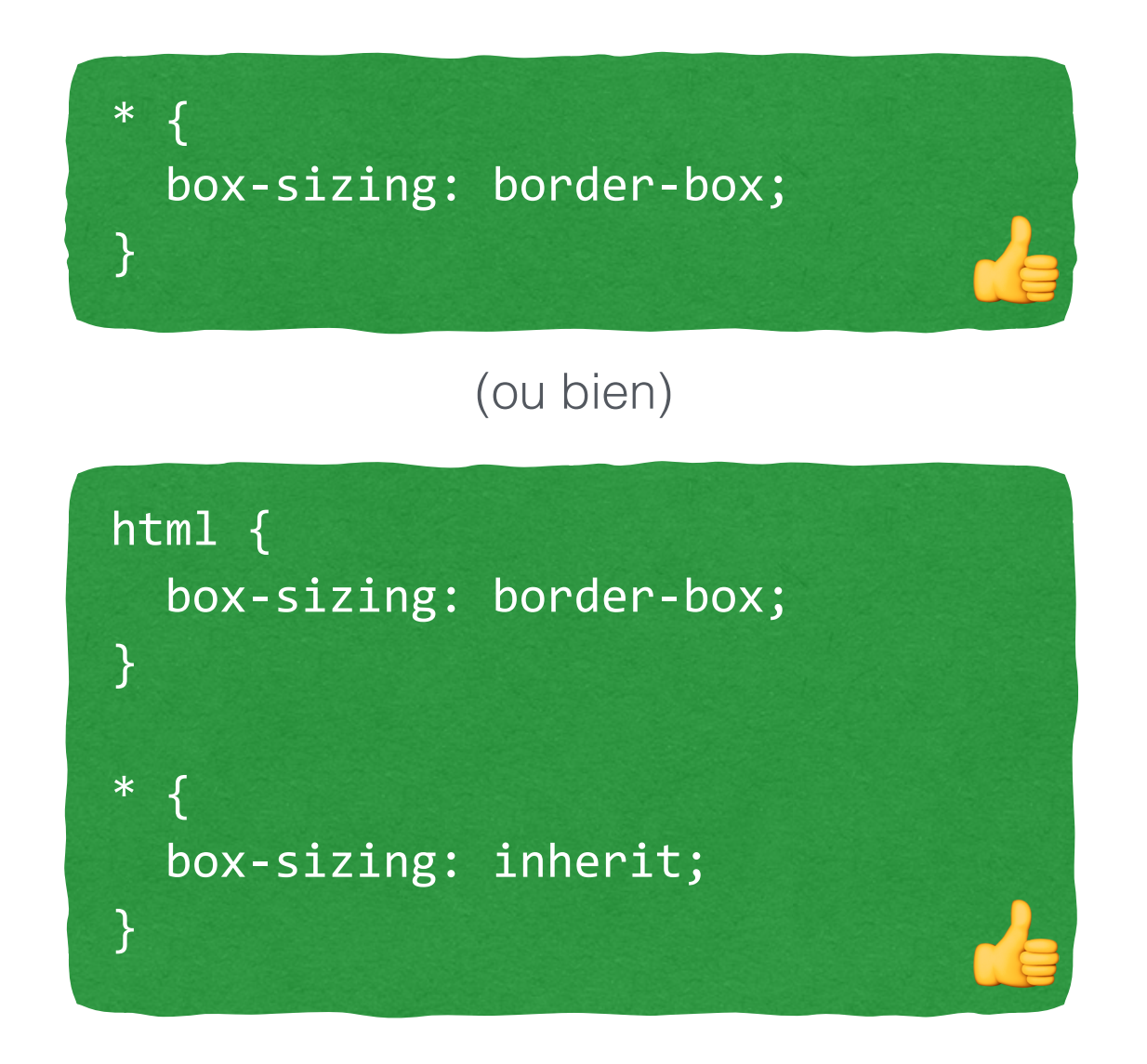

info :<https://blog.goetter.fr/2012/07/27/box-sizing-et-pourquoi-pas/>

## TAILLES DE POLICES

Opter pour des tailles de polices **fluides** (de préférence en rem).

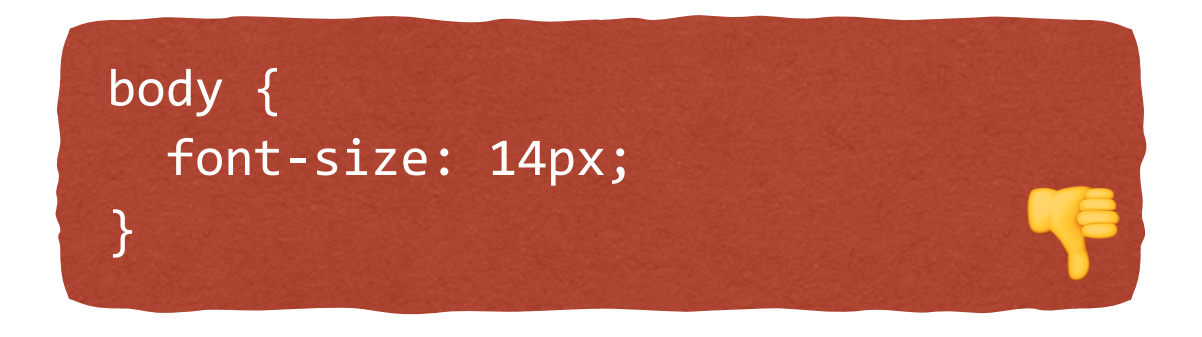

html { font-size: 62.5%; } body { font-size: 1.4rem; }

## FLUX

**Éviter de sortir les éléments du flux** (float, position) sans nécessité.

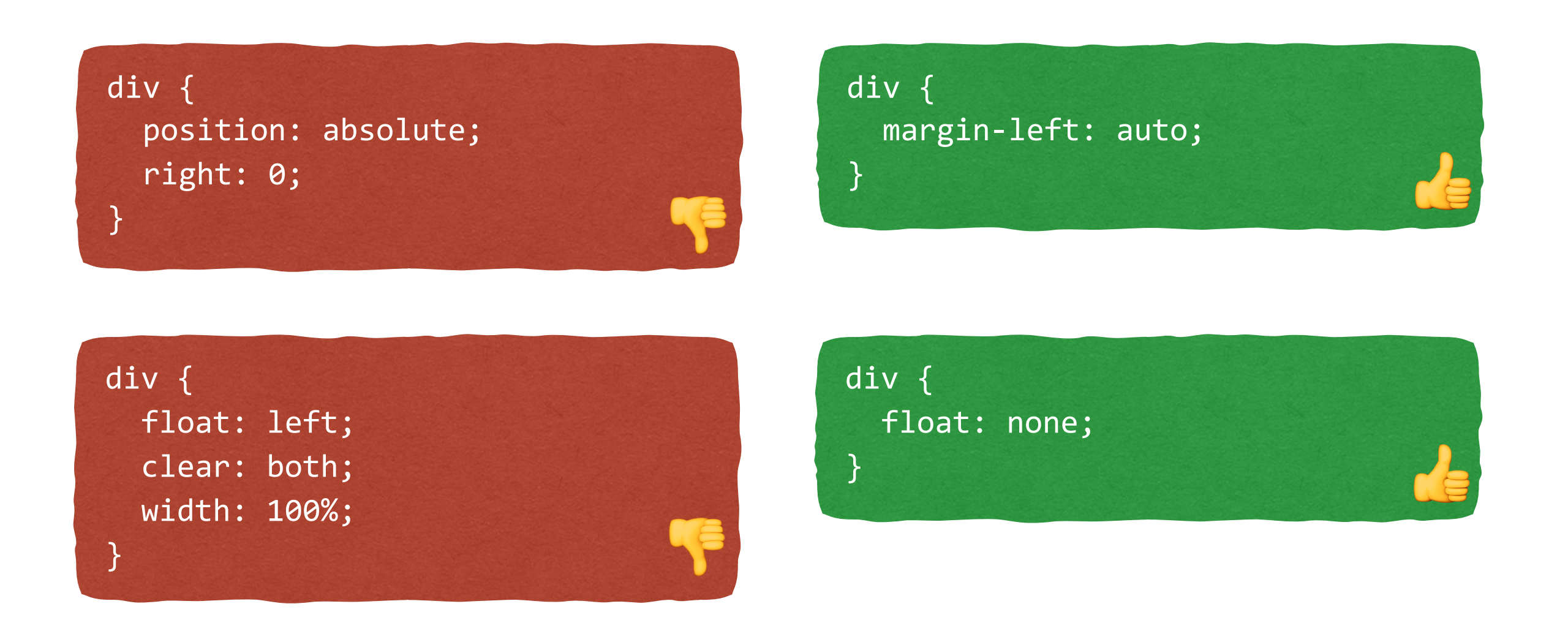

info:<https://github.com/bendc/frontend-guidelines#flow>

# POSITIONNEMENT

Positionner les éléments en choisissant de préférence parmi ces méthodes, dans l'ordre :

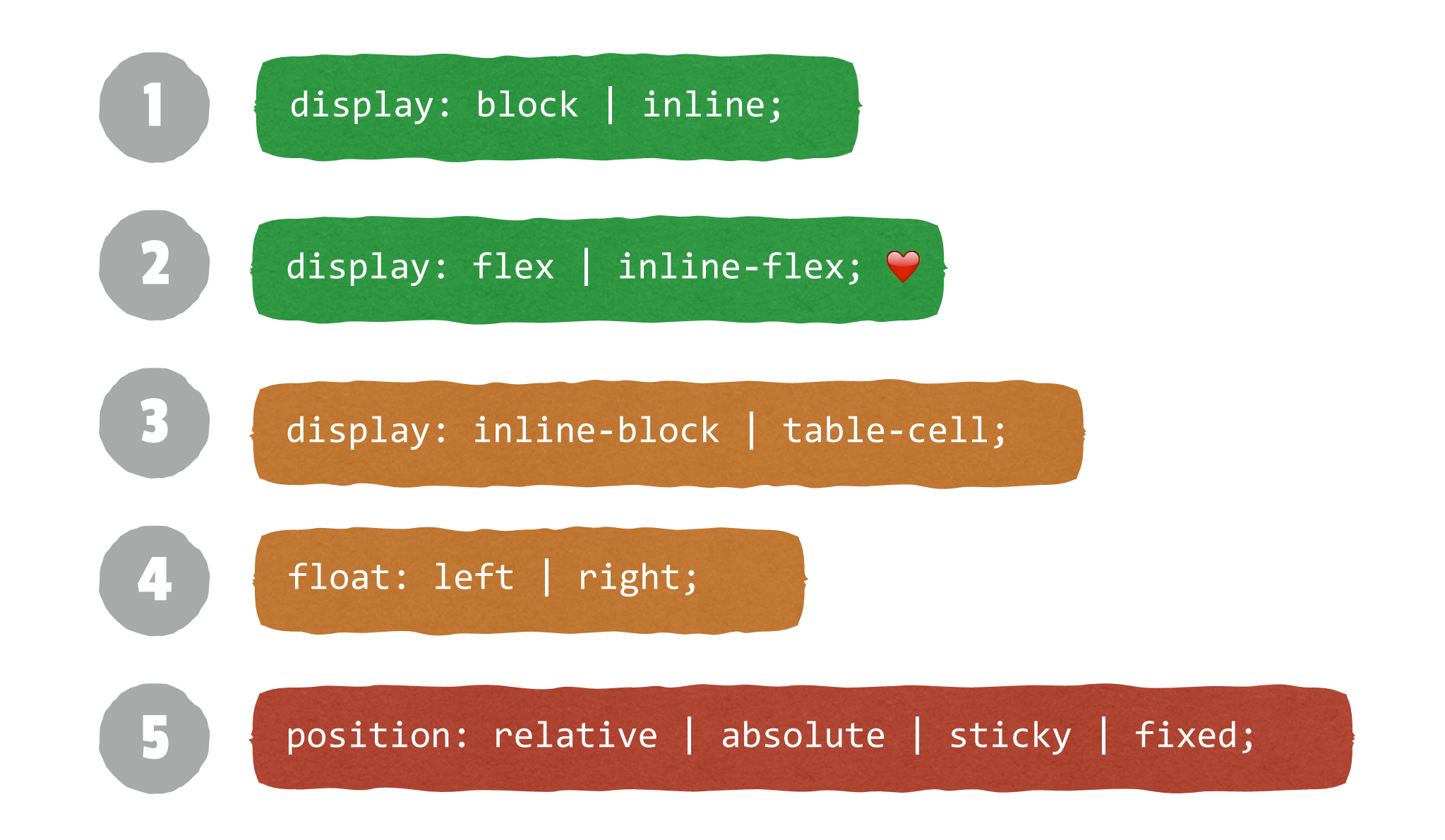

## LECTURE

Écrire des syntaxes **compréhensibles** par des êtres humains et des collègues.

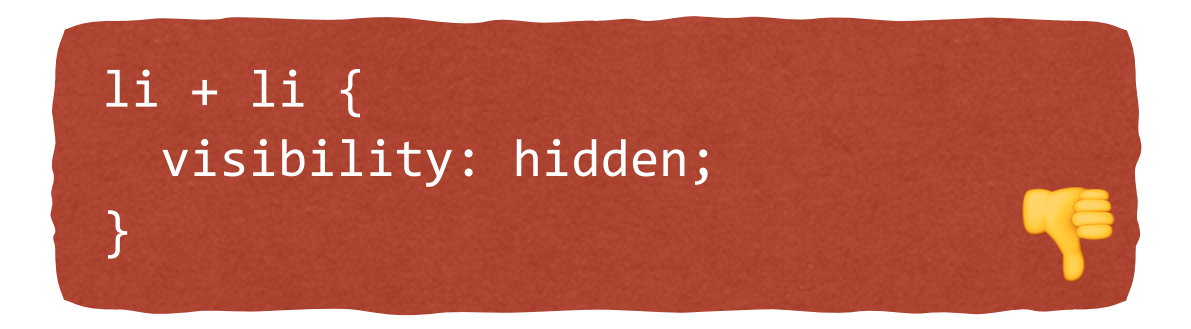

li:not(:first-child) { visibility: hidden; **19** 

(un peu plus lisible)

## NAMESPACES

Préfixer les classes par « namespace » pour les regrouper et les distinguer aisément.

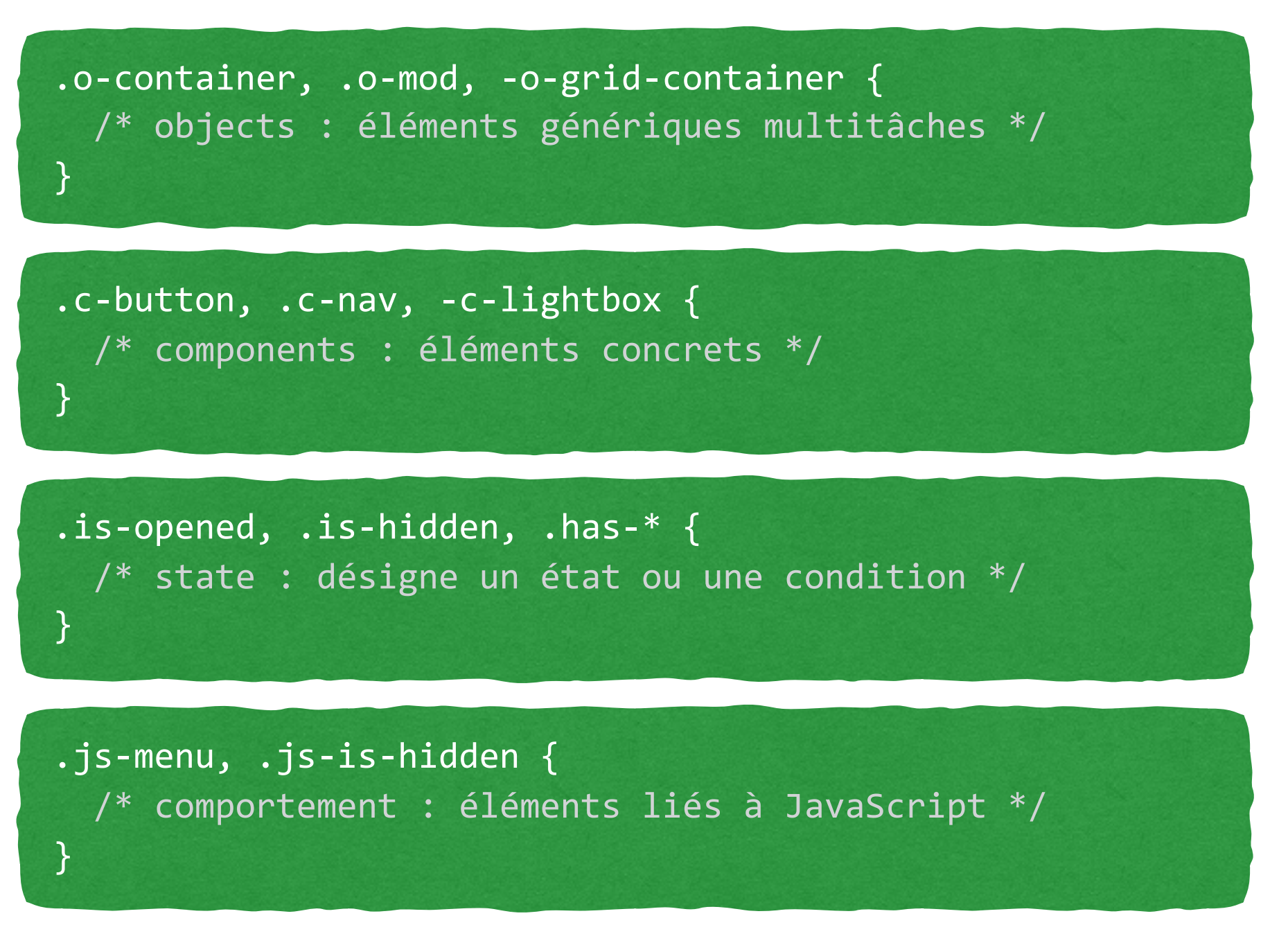

info :<http://csswizardry.com/2015/03/more-transparent-ui-code-with-namespaces/>

# MAINTENANCE ET LISIBILITÉ

### produire du code sur le long terme

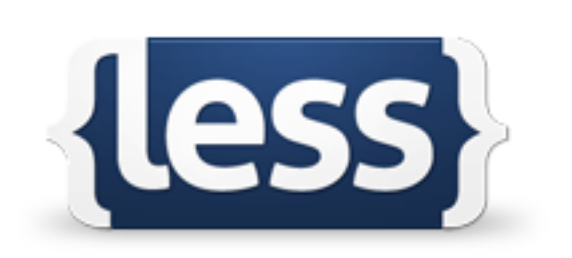

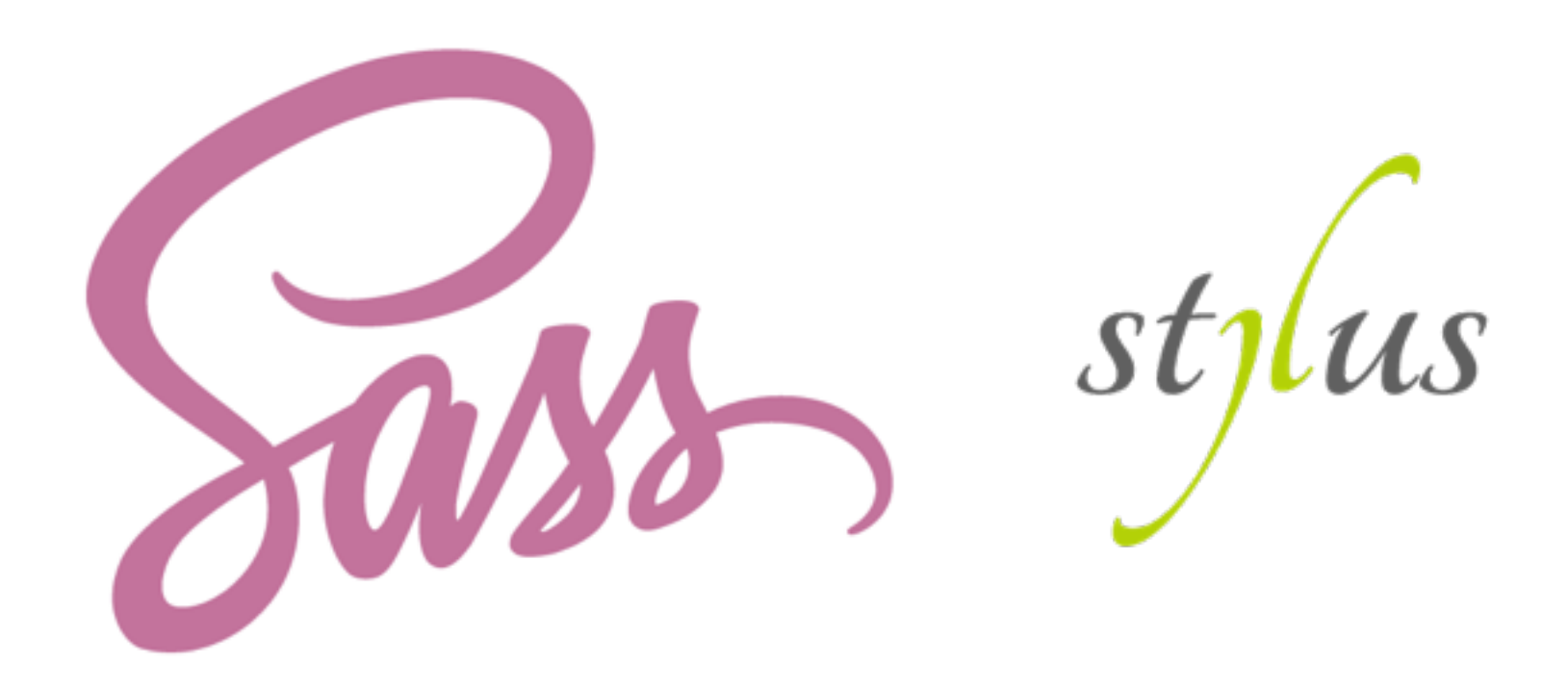

# POIDS DES SÉLECTEURS

**Éviter de surcharger** un sélecteur, car cela lui ajoute du poids inutilement.

![](_page_10_Picture_2.jpeg)

![](_page_10_Picture_3.jpeg)

![](_page_10_Picture_4.jpeg)

![](_page_10_Picture_5.jpeg)

info :<http://cssspecificity.com/>

![](_page_11_Picture_0.jpeg)

**Éviter d'utiliser le sélecteur d'id**, son poids est trop important et difficile à maintenir, éviter également le bazooka ! important

![](_page_11_Picture_2.jpeg)

![](_page_11_Figure_3.jpeg)

# SÉLECTEURS DE STRUCTURE

Éviter les sélecteurs associés à la structure HTML, **un élément doit pouvoir être ciblé quel que soit son conteneur** ou son emplacement dans le DOM.

![](_page_12_Picture_2.jpeg)

info :<https://github.com/bendc/frontend-guidelines#selectors>

# STRUCTURE ET APPARENCE

Séparer la structure de l'apparence dans les sélecteurs pour faciliter la **factorisation**.

.button { display: inline-block; padding: 1em; background: blue; color: white;

}

![](_page_13_Picture_3.jpeg)

![](_page_13_Figure_4.jpeg)

# FACTORISER LES PROPRIÉTÉS

**TE** 

Toujours tenter de **rassembler** les propriétés identiques.

```
body::before { 
   content: ""; 
   position: absolute; 
   top: 40%; 
   background: #fff; 
} 
body::after { 
   content: ""; 
   position: absolute; 
   top: 20%; 
   background: #fff; 
}
```

```
body::before, 
body::after { 
   content: ""; 
   position: absolute; 
   top: 40%; 
   background: #fff; 
}
```
}

```
body::after { 
   top: 20%;
```
# SURCHARGE

Éviter d'écraser une règle par une autre.

![](_page_15_Picture_2.jpeg)

![](_page_15_Figure_3.jpeg)

info :<https://github.com/bendc/frontend-guidelines#overriding>

# REDONDANCES

Utiliser des **pré-processeurs** (Sass, LESS, Stylus) pour éviter les répétitions de code.

![](_page_16_Picture_2.jpeg)

![](_page_16_Picture_3.jpeg)

# RÉUTILISER LES BLOCS

Grouper les éléments par **composants réutilisables**.

<div class="module-left"></div> <div class="module-right"></div>

}<br>} <mark>}</mark>

<div class="module fl"></div> <div class="module fr"></div>

de

.module-left { overflow: hidden; float: left; margin: 0; background: #fff;

}

.module-right { overflow: hidden; float: right; margin: 0; background: #fff;

.module { overflow: hidden; margin: 0; background: #fff; }

 $. f1 \{$ float: left;

} .fr { float: right;

}

# NE PAS TROP RÉUTILISER

**Se limiter à 4 noms de classes** au maximum par élément HTML.

Si l'on pense qu'il en faut davantage, il est temps d'envisager une classe personnalisée.

<div class="mod clearfix left inbl w200p pas mb1 lg-mb2 sm-mbn"></div>

**SP** 

<div class="nom-de-classe-spécifique"></div>

info :<https://blog.goetter.fr/2014/11/10/bien-utiliser-un-framework-css/>

## PERFORMANCES

## accélérez vos productions

![](_page_19_Picture_2.jpeg)

# ANIMATIONS GOURMANDES

Éviter d'animer des propriétés autres que transform ou opacity , ou alors ajouter la propriété will-change et/ou le hack de translateZ().

![](_page_20_Figure_2.jpeg)

info :<https://csstriggers.com/>

# @FONT-FACE PERFORMANT

N'imposez pas de chargements aux anciens navigateurs (IE8). **Privilégiez .woff2**. Conservez l'astuce du #iefix

![](_page_21_Figure_2.jpeg)

info :<https://twitter.com/kaelig/status/609362210759012353>

# PROPRIÉTÉS RACCOURCIES

Préférer les propriétés **raccourcies**.

#### div {

}

 top: 50%; margin-top: -10px; flex-grow: 1; flex-basis: 0; padding-top: 5px; padding-right: 10px; padding-bottom: 20px; padding-left: 10px;

#### div { top: calc(50% - 10px); flex: 1; padding: 5px 10px 20px; }

source : <https://github.com/bendc/frontend-guidelines#brevity-1>

**VE** 

![](_page_23_Picture_0.jpeg)

L'unité est inutile si la valeur est nulle. Ne pas donner d'unité à line-height.

![](_page_23_Picture_2.jpeg)

div { margin: 0; font-size: .9rem; line-height: 2; border: 0; **Particular Contract Contract Contract Contract Contract Contract Contract Contract Contract Contract Contract** 

source : <https://github.com/bendc/frontend-guidelines#units>

# PRÉFIXES VENDEURS

Automatiser la gestion des préfixes à l'aide de **Autoprefixer**, ne pas le faire à la main et ne pas utiliser un mixin Sass/LESS pour cela.

```
div {
```
}

 transform: scale(2); -webkit-transform: scale(2); -moz-transform: scale(2); -ms-transform: scale(2); transition: 1s; -webkit-transition: 1s; -moz-transition: 1s; -ms-transition: 1s;

![](_page_24_Figure_4.jpeg)

## FRONT-END GUIDELINES

### plein de bonnes pratiques

![](_page_25_Picture_14.jpeg)

source : https://github.com/bendc/frontend-guidelines

# À VOUS DE JOUER

### créez (et maintenez) VOTRE convention !

#### $(1)$

## **Charte Alsacréations**

Cette présente charte a pour objectif d'uniformiser et rationaliser les processus, de faciliter la production de documents au sein d'une équipe et de disposer d'outils réutilisables.

#### **Généralités**

- "Alsacréations" a toujours un "s" à la fin. Même quand... non. Même pas. O
- L'encodage des fichiers et des bases de données doit se faire en UTF-8 (sans BOM)  $\circ$
- Les indentations se font à l'aide de la touche Tab et non avec des espaces  $\circ$
- Les liens absolus ne doivent pas faire apparaître le protocole (par exemple  $\circ$ href="//www.alsacreations.fr/" et non href="http://www.alsacreations.fr")
- Chaque étape dans la tâche d'intégration doit faire l'objet de tests navigateurs sur l'ensemble des navigateurs récents, ainsi que leurs versions majeures précédentes (n-1)
- **Choisir des noms en anglais prioritairement (classes, fichiers, images, etc.)**
- Opter pour un nommage en caractères minuscules (lowercase) uniquement O
- Séparer les noms des fichiers, des images des classes et id CSS par des tirets (slide-info, styles-ie.css, jquery-1.8.min.css)

## ALLER PLUS LOIN

### quelques bonnes ressources

![](_page_27_Picture_2.jpeg)

# LES CONVENTIONS DES AUTRES

- [Google HTML / CSS style guide](http://google-styleguide.googlecode.com/svn/trunk/htmlcssguide.xml)
- [GitHub CSS styleguide](https://github.com/styleguide/css)
- [WordPress CSS coding standards](https://make.wordpress.org/core/handbook/coding-standards/css/)
- [WordPress HTML coding standards](https://make.wordpress.org/core/handbook/coding-standards/html/)
- [Idiomatic CSS](https://github.com/necolas/idiomatic-css)
- [Trello CSS styleguide](https://gist.github.com/bobbygrace/9e961e8982f42eb91b80)

![](_page_28_Picture_64.jpeg)

# LES MÉTHODOLOGIES

- [OOCSS](http://www.alsacreations.com/article/lire/1641-bonnes-pratiques-en-css-bem-et-oocss.html)
- [BEM](http://getbem.com/)
- [SMACSS](https://smacss.com/)
- [Atomic CSS](http://acss.io/)
- [ITCSS](http://itcss.io/)

![](_page_29_Picture_6.jpeg)

![](_page_29_Picture_7.jpeg)

![](_page_29_Picture_8.jpeg)

![](_page_29_Picture_9.jpeg)

![](_page_29_Picture_10.jpeg)

![](_page_30_Picture_0.jpeg)

## à la recherche de « patterns visuels »

Le concept de OOCSS est de repérer des « objets CSS », c'est-à-dire des « patterns visuels » qui se répètent, et de définir ainsi des classes réutilisables.

![](_page_30_Picture_3.jpeg)

*Nicole Sullivan*

OOCSS met en avant deux principes :

- 1. Le principe de séparation de la structure et de l'apparence ;
- 2. Le principe de séparation du conteneur et du contenu.

![](_page_31_Picture_0.jpeg)

## 1) séparation entre structure et apparence

#### .button { display: inline-block; padding: 1em;

 background: blue; color: white;

}

![](_page_31_Picture_4.jpeg)

![](_page_31_Picture_5.jpeg)

![](_page_32_Picture_0.jpeg)

### 2) séparation entre conteneur et contenu

![](_page_32_Picture_2.jpeg)

![](_page_32_Picture_3.jpeg)

![](_page_33_Picture_0.jpeg)

## « block - element - modifier »

#### 1. **Block**

entité indépendante et autonome

## 2. **Element**

partie d'un Block

### 3. **Modifier**

variante d'un Block ou Element

.block { } .block\_element { } .block\_\_element--modifier { }

(en théorie) (en pratique)

.nav { } .nav $_$ link { }  $\overline{a}$ .nav $\overline{a}$ link--active { }

![](_page_34_Picture_0.jpeg)

## principes généraux

![](_page_34_Picture_2.jpeg)

Les blocs et les éléments doivent chacun avoir un nom unique, lequel sera **1** utilisé comme classe CSS

![](_page_34_Picture_4.jpeg)

Les sélecteurs CSS ne doivent pas utiliser les noms des éléments HTML (pas de nav)

![](_page_34_Picture_6.jpeg)

Les cascades dans les sélecteurs CSS devraient être évitées (pas de .menu .list)

## ARCHITECTURE CLASSIQUE

### dite « traditionnelle »

![](_page_35_Picture_2.jpeg)

# ARCHITECTURE « À LA BEM »

### complètement modulaire

![](_page_36_Picture_2.jpeg)

## LES OUTILS

- [CSSLint](http://csslint.net/)
- [CSScomb](http://csscomb.com/)
- [Beautify](https://atom.io/packages/atom-beautify)
- [Autoprefixer](https://autoprefixer.github.io/)

![](_page_37_Picture_5.jpeg)

## **CSS LINT**

## **CSS BEAUTIFIER**

BEAUTIFIES YOUR CSS AUTOMATICALLY SO THAT IT IS CONSISTENT AND EASY TO READ

## CSSLINT

### validation \*et\* bons conseils

![](_page_38_Figure_2.jpeg)

plugins éditeurs :<https://github.com/CSSLint/csslint/wiki/IDE-integration>

# **CSSCOMB**

### réordonner son CSS

![](_page_39_Figure_2.jpeg)

# CSS BEAUTIFY

## ré-indenter et rendre lisible CSS

![](_page_40_Figure_2.jpeg)

```
body \{1 V
      \sim background: hotpink;
 2
      \sim display: flex;
 3
      \sim color: maroon;
 4
       \blacksquare margin: 0;5
 6
 7
      div \cdot \{8 \sqrt{ }border: 5px solid;
 9
       position: absolute;
10
      \sim color: green;
11
12\| z-index: 1337;
13<sup>}</sup>
14
      @media (min-width:640px) {
15<sub>v</sub>16 \vee p.f.
      \|.\| box-shadow: 0.0.0 pink;
17
18
      \|\cdot\| float: left;
      \left\vert \ldots \right\vert. color: black;
19
20
      \left| \ldots \right\rangle21
```
# AUTOPREFIXER

## ajout automatique des préfixes CSS3

![](_page_41_Figure_2.jpeg)

# LES PLUGINS INDISPENSABLES

- **EMMET** : raccourcis clavier ++ (Emmet, c'est la vie)
- **HTMLhint** : affiche les erreurs de validation
- **CSSlint** : affiche les erreurs de CSS et les conseils "OOCSS"
- **JShint / JSlint** : vérification de syntaxe JavaScript
- **Beautify** : ré-indentation, ré-agencement des fichiers JS, HTML et CSS
- **Autoprefixer** : ajout de préfixes automatiques
- **Minifier** : Minifie CSS (et JavaScript) dans un fichier \*.min.css
- **CSScomb** : réordonne les propriétés CSS dans leur ordre d'importance
- etc.